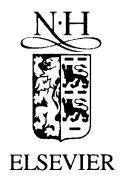

journal of<br>nuclear materials

Journal of Nuclear Materials 289 (2001) 350-357

www.elsevier.nl/locate/jnucmat

## Subject index

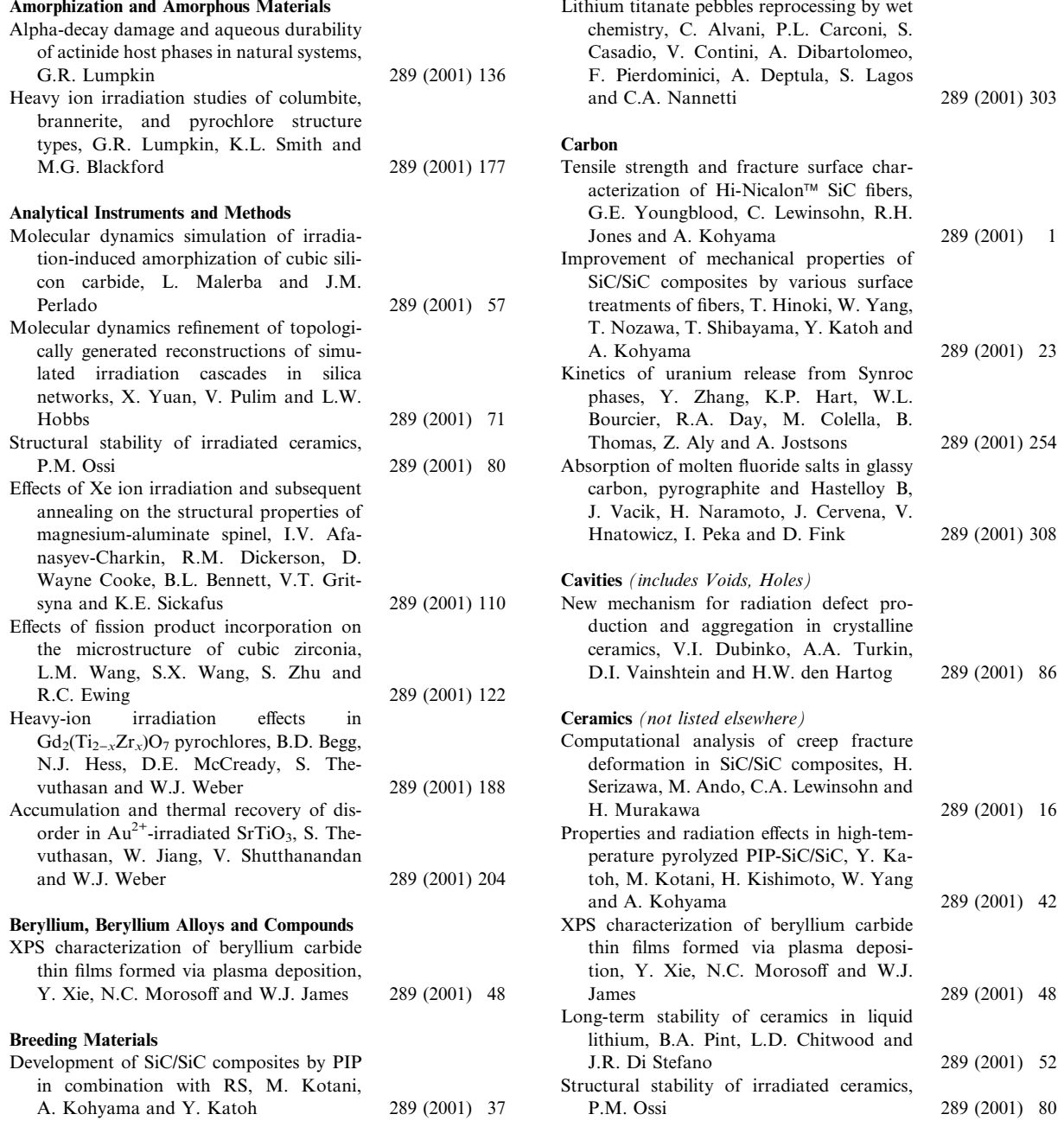

0022-3115/01/\$ - see front matter © 2001 Elsevier Science B.V. All rights reserved. PII: S 0 0 2 2 - 3 1 1 5 (0 1 ) 0 0 4 9 7 - 4

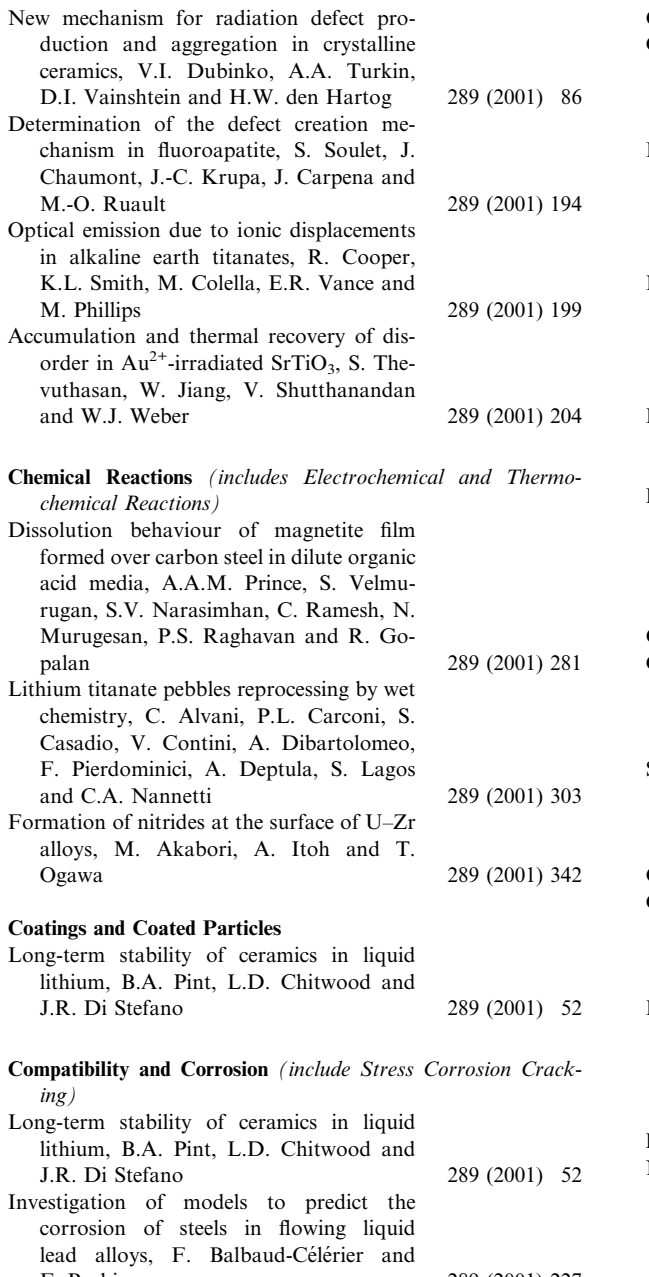

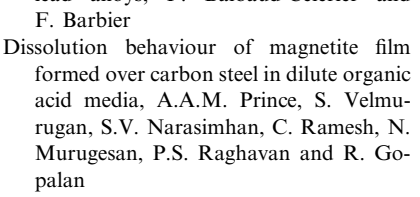

289 (2001) 227

289 (2001) 281

289 (2001) 308

289 (2001) 338

Abolhassani-Dadras

- Absorption of molten fluoride salts in glassy carbon, pyrographite and Hastelloy B, J. Vacik, H. Naramoto, J. Cervena, V. Hnatowicz, I. Peka and D. Fink
- Shadow corrosion or crevice corrosion?, F. Garzarolli, P.B. Hoffmann and A. Seibold

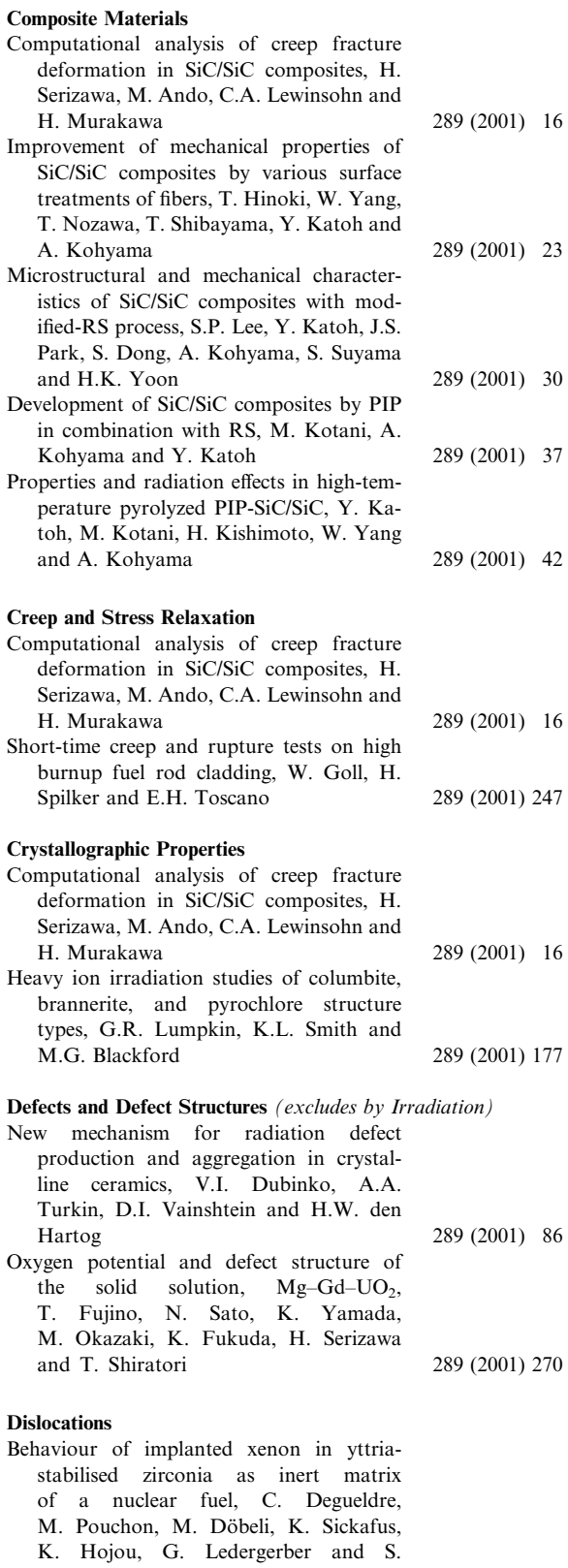

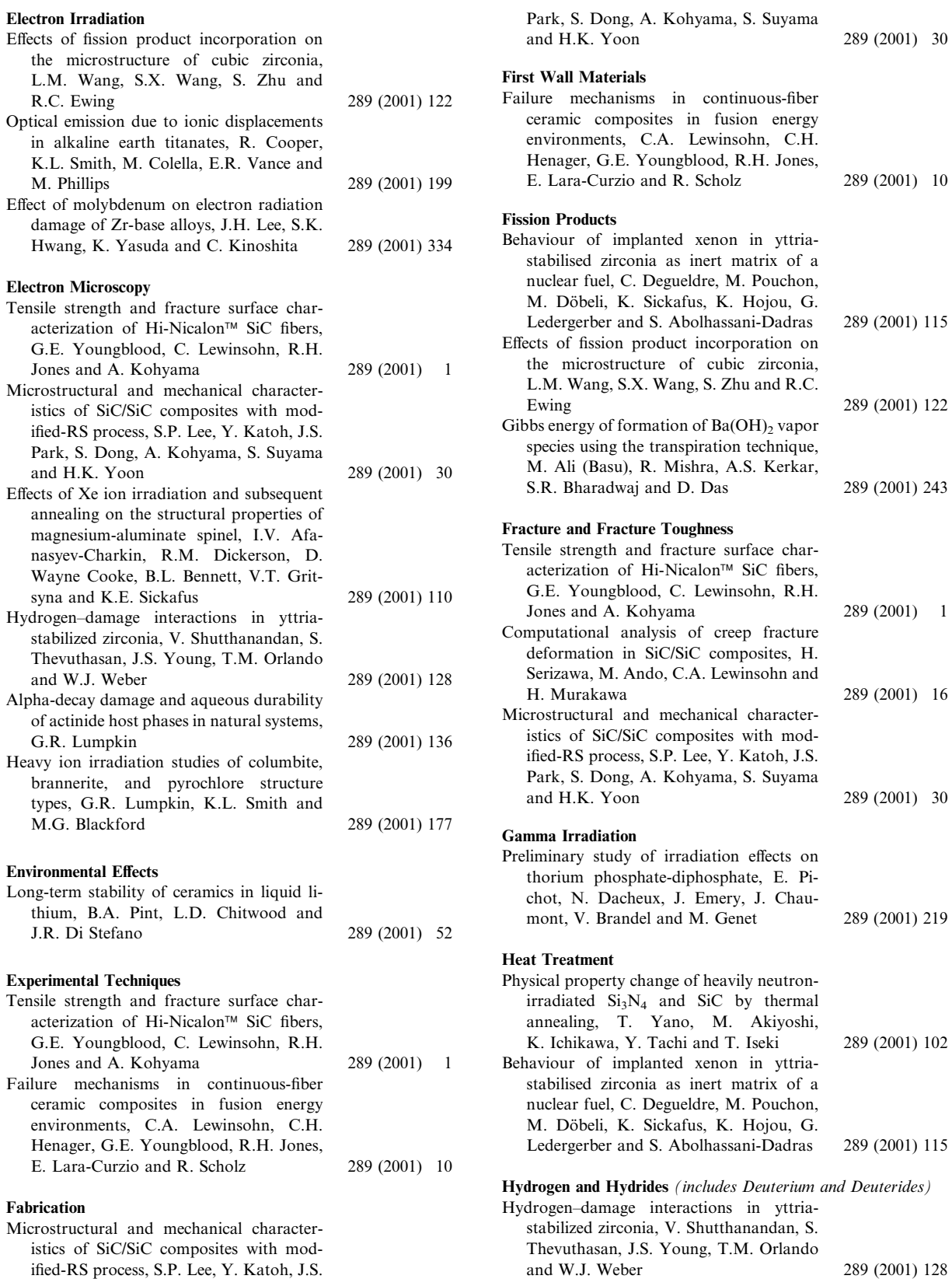

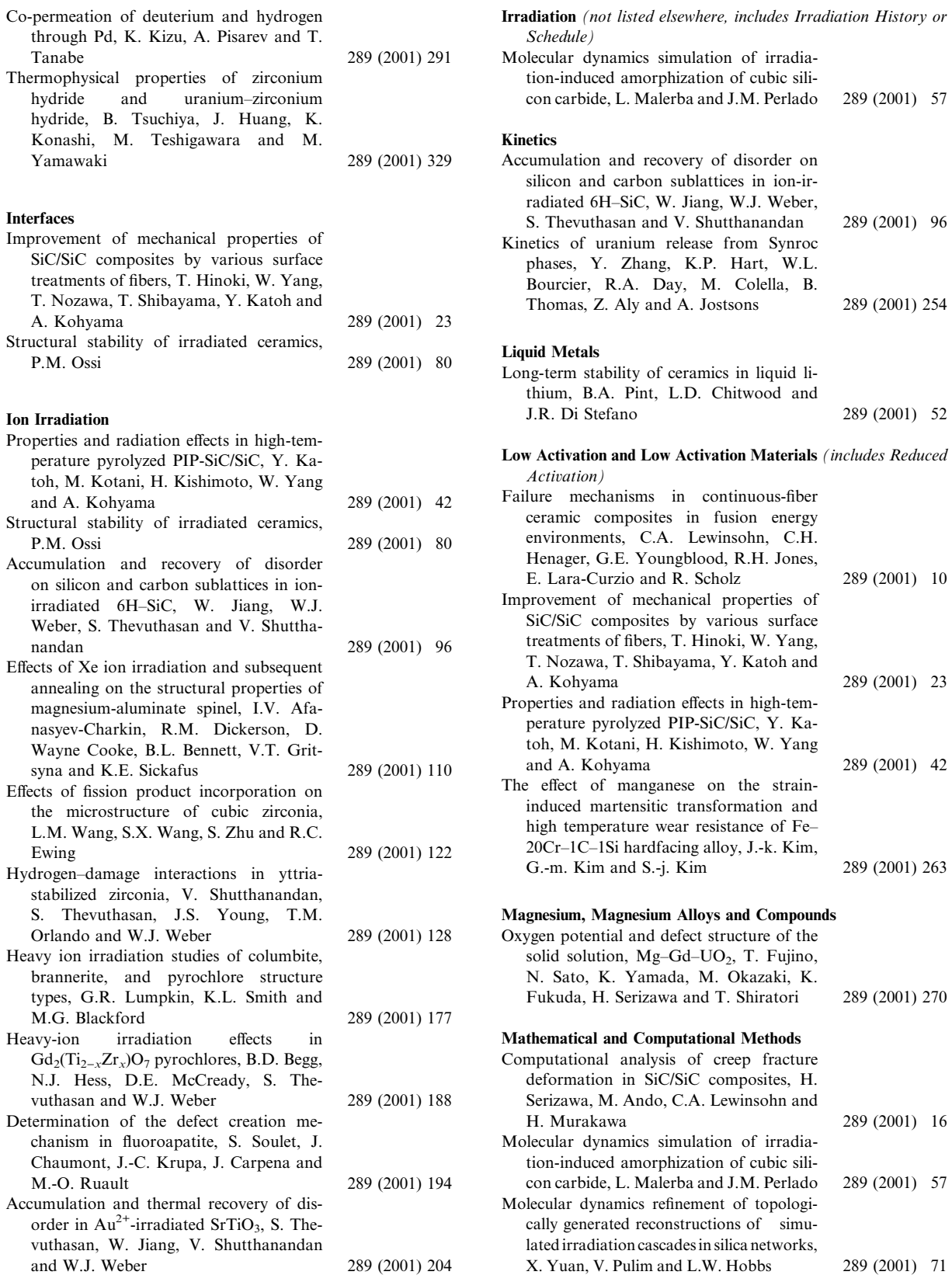

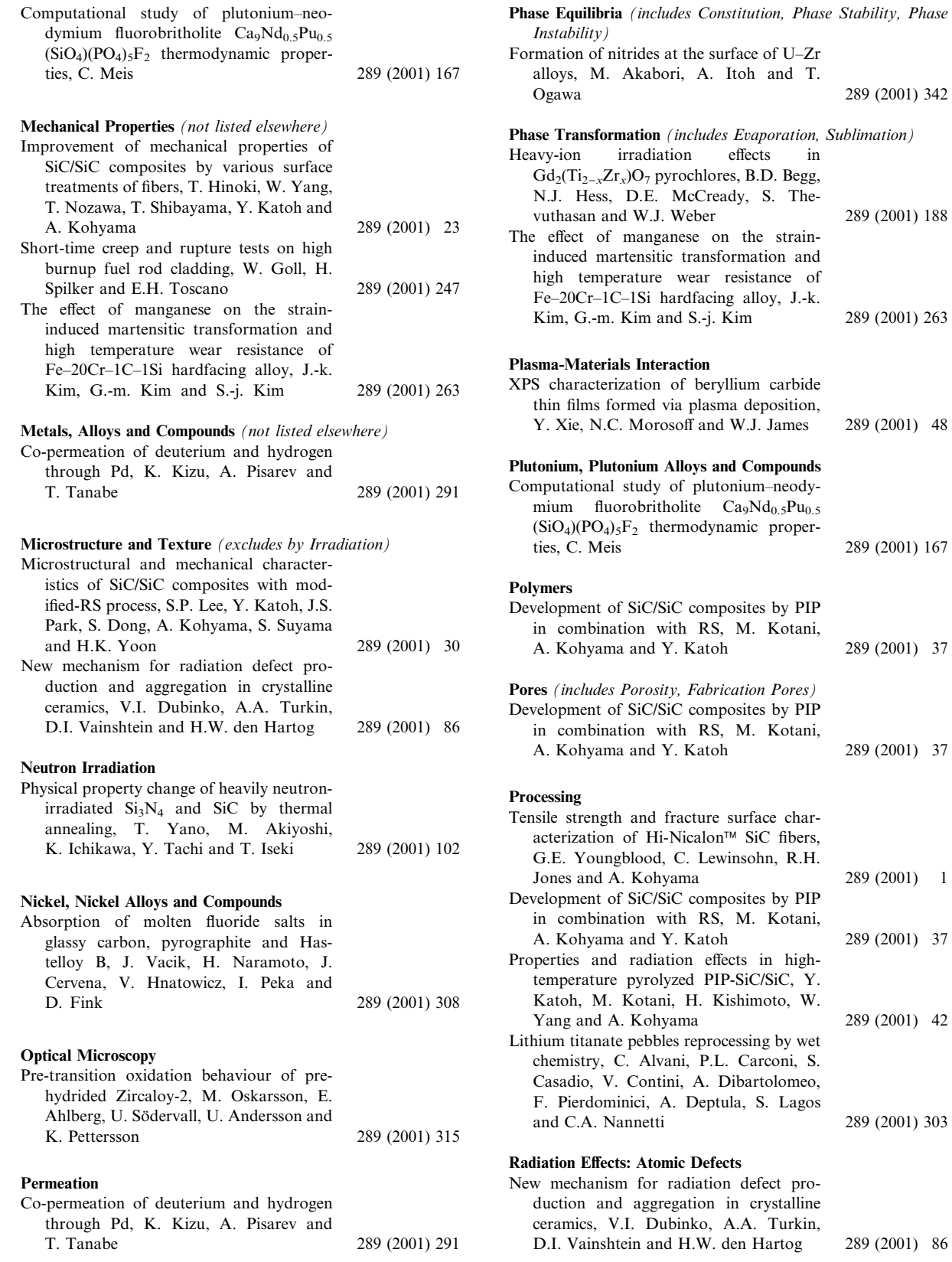

 $\bar{1}$ 

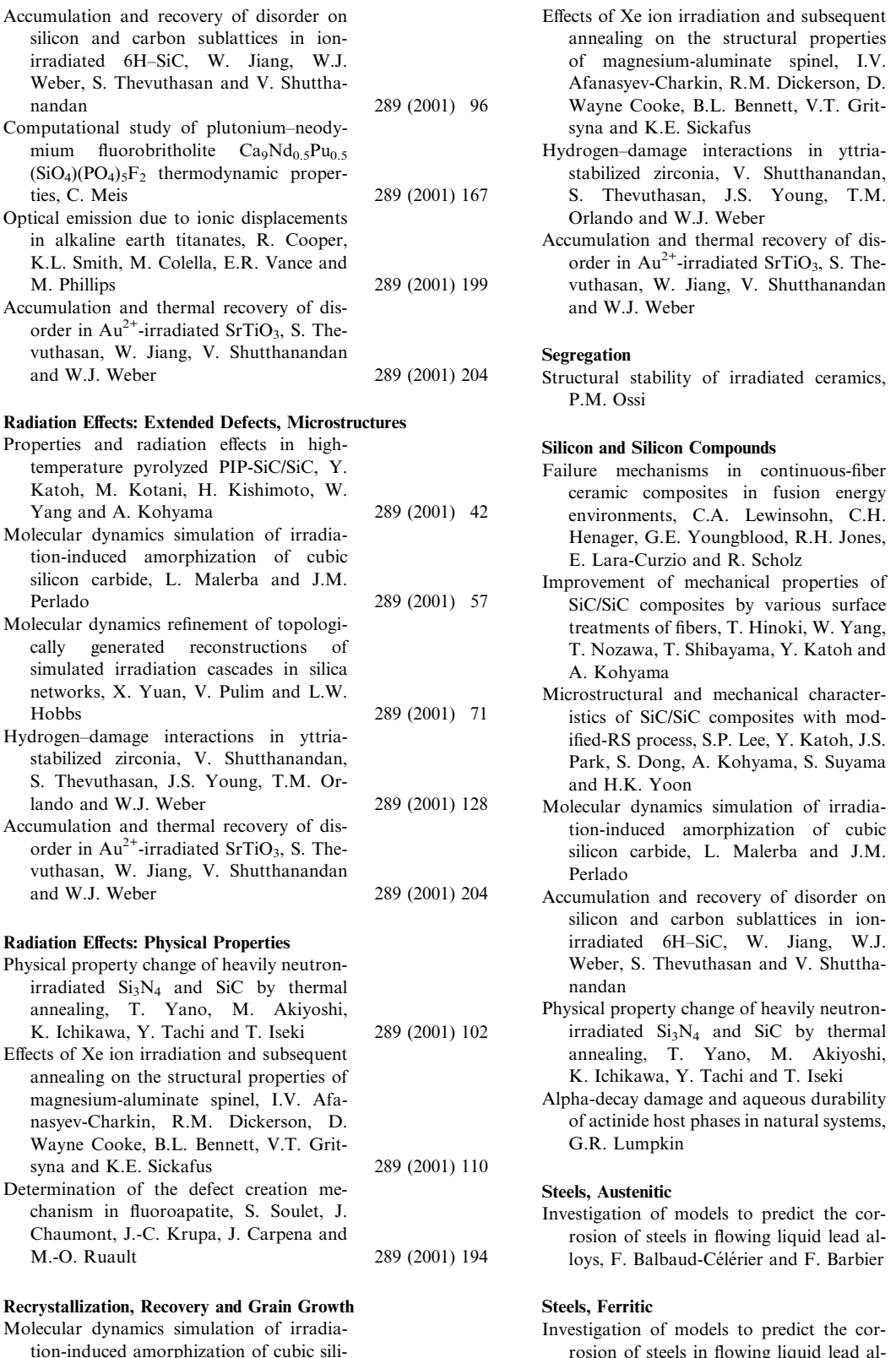

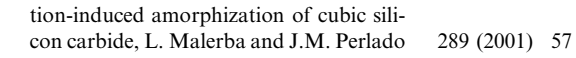

irradiated 6H-SiC, W.

in alkaline earth titanates,

nandan

ties, C. Meis

M. Phillips

Perlado

Hobbs

and W.J. Weber

Yang and A. Kohyama

lando and W.J. Weber

irradiated Si<sub>3</sub>N<sub>4</sub> and SiC

K. Ichikawa, Y. Tachi and

annealing on the structural

syna and K.E. Sickafus

**Recrystallization, Recovery and** 

M.-O. Ruault

and W.J. Weber

## 355

289 (2001) 110

289 (2001) 128

289 (2001) 204

289 (2001) 80

289 (2001) 10

289 (2001) 23

289 (2001) 30

289 (2001) 57

289 (2001) 96

289 (2001) 102

289 (2001) 136

289 (2001) 227

289 (2001) 227

loys, F. Balbaud-Célérier and F. Barbier

356

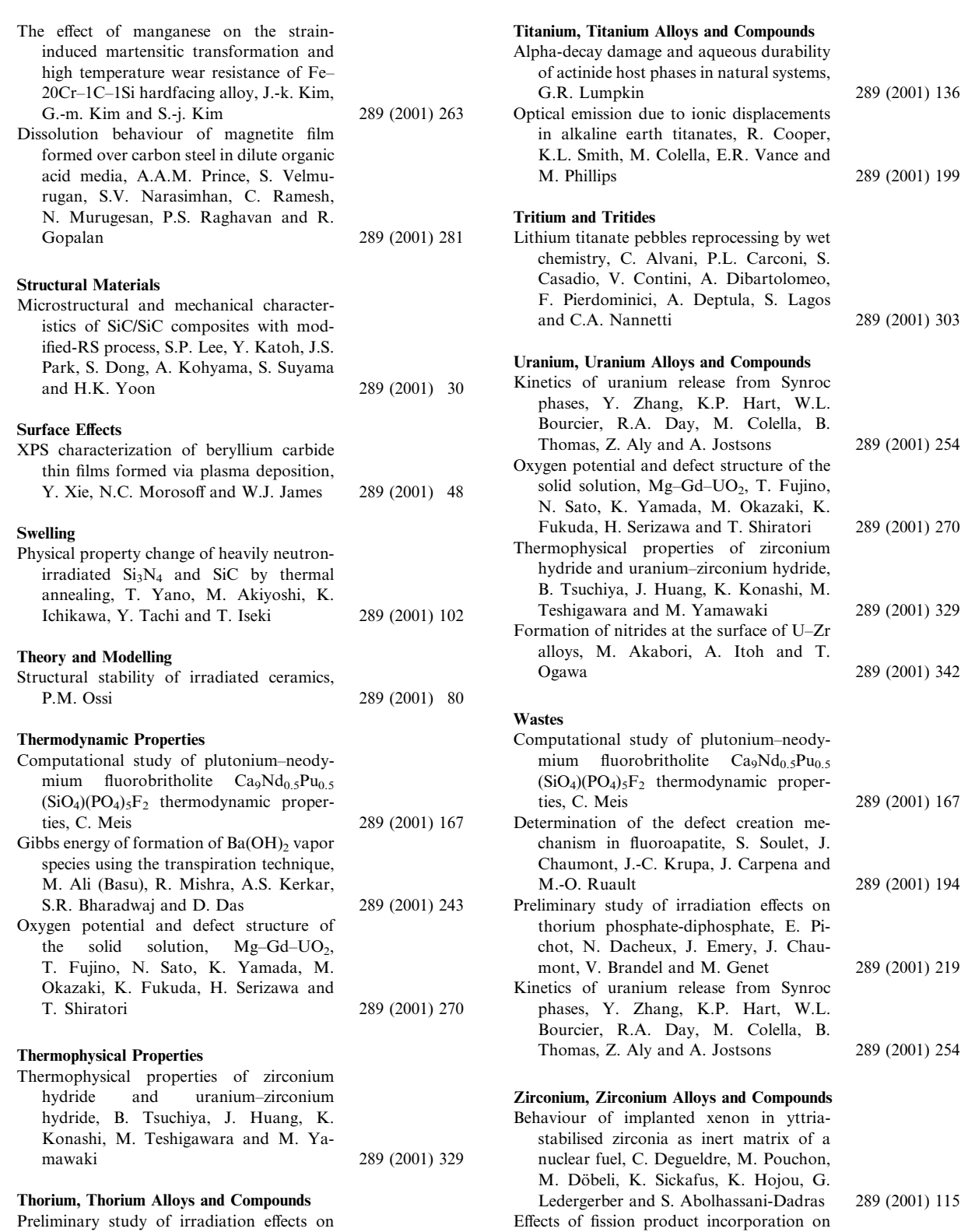

Preliminary study of irradiation effects on thorium phosphate-diphosphate, E. Pi-<br>chot, N. Dacheux, J. Emery, J. Chaumont, V. Brandel and M. Genet

289 (2001) 219

the microstructure of cubic zirconia, L.M. Wang, S.X. Wang, S. Zhu and

R.C. Ewing

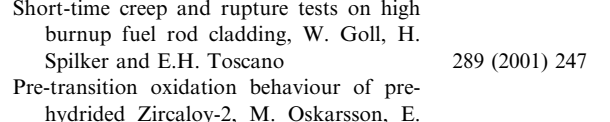

- Ahlberg, U. Södervall, U. Andersson, E. K. Pettersson
- Thermophysical properties of zirconium<br>hydride and uranium-zirconium hydride,<br>B. Tsuchiya, J. Huang, K. Konshi, M. Teshigawara and M. Yamawaki

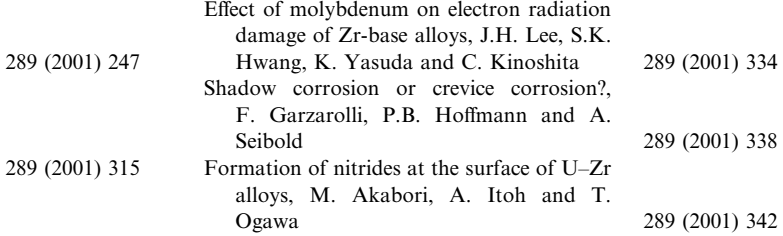